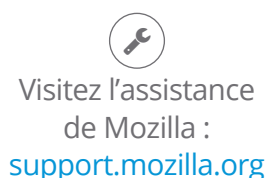

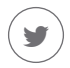

## Envoyez vos tweets à notre équipe d'assistance : @firefox

Découvrez comment donner un coup de jeune à Firefox pour restaurer les performances et corriger d'autres problèmes : mzl.la/MnSTZB

## Besoin d'aide avec Firefox ?

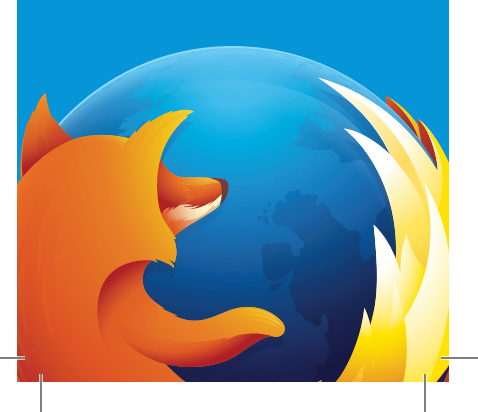